# **HOW TO AVOID THE MOST COMMON T4 MISTAKES**

Stephanie M. Scott Director of Digital Marketing & Strategy

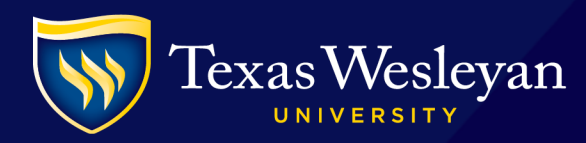

### **REMINDERS**

#### Image approvals  $\blacktriangleright$

- Check for copyright and branding
- Are you not sure if your image is copyrighted?  $\blacktriangleright$ 
	- Use google.com/images  $\blacktriangleright$

#### Reminder of our Approval Queue process

- In by 11 a.m. M-F and live on the website by EOD  $\blacktriangleright$
- Includes images approvals  $\blacktriangleright$

#### Need T4 Help?

- Email digitalsupport@txwes.edu
- Call us ext. 6538

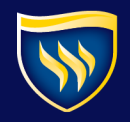

 $\blacktriangleright$ 

#### **TODAY'S FOCUS**

- The value of keeping your website updated  $\blacktriangleright$
- Top 10 most common T4 "mistakes" Þ
- How to avoid website "mistakes"  $\blacktriangleright$
- Make updating your website more fun  $\blacktriangleright$
- Questions  $\blacktriangleright$
- Web Rockstar winners $\blacktriangleright$

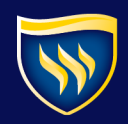

# **VALUE OF AN UPDATED WEBSITE**

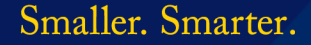

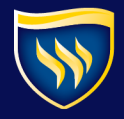

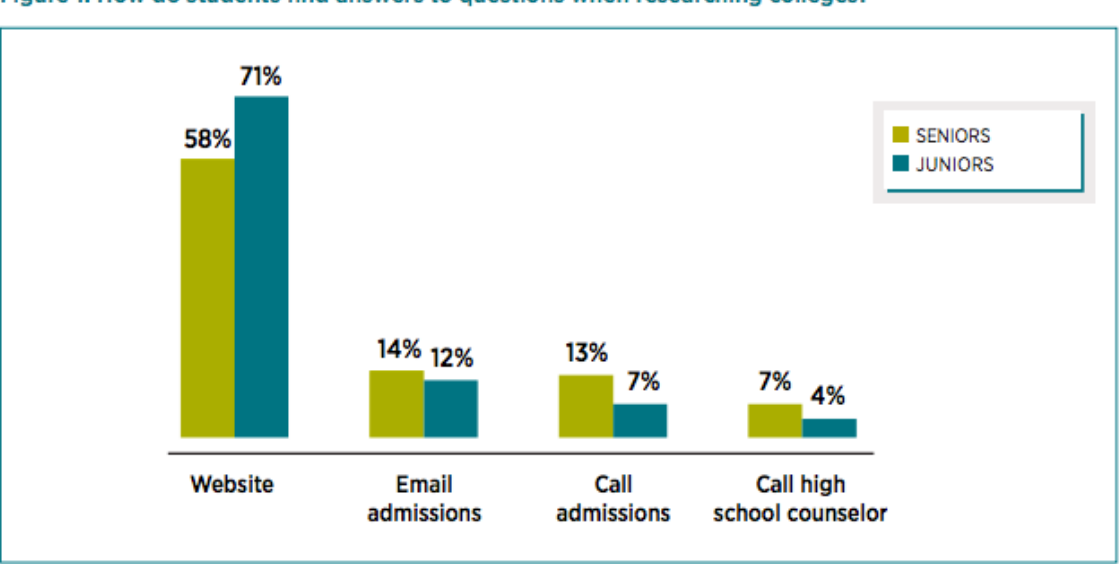

Figure 1: How do students find answers to questions when researching colleges?

#### **HOW DO STUDENTS FIND ANSWERS TO QUESTIONS?**

Noel Levitz E-Expectations Report 2015

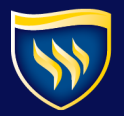

# **TOP 10 MOST COMMON T4 "MISTAKES"**

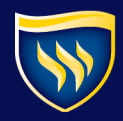

## **MISTAKE #1 SHOW IN NAVIGATION CHECK BOX**

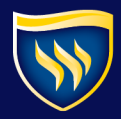

#### **NEWS STORIES & EVENTS – SHOW IN NAV**

 $\blacktriangleright$ 

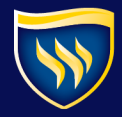

## **MISTAKE #2 THESE AP STYLE BASICS**

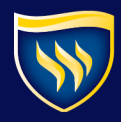

### **AP STYLE BASICS**

#### **Months**  $\blacktriangleright$

Abbreviate only the following months:  $\blacktriangleright$ 

Jan., Feb., Aug., Sept., Oct., Nov. and Dec.  $\blacktriangleright$ 

#### Titles

- Capitalize formal titles when they appear before a person's name
- Lowercase titles if they...  $\blacktriangleright$ 
	- Are informal  $\blacktriangleright$
	- Appear without a person's name  $\blacktriangleright$
	- Follow a person's name or are set off before a name by  $\blacktriangleright$ commas

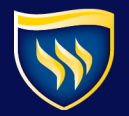

#### **AP STYLE BASICS**

#### Time, date then location  $\blacktriangleright$

Put your event information in this order  $\blacktriangleright$ 

#### Oxford Comma

- Remove the comma before and/or in a series of three or more  $\blacktriangleright$
- **RIGHT** The students search for academic advising, degree  $\blacktriangleright$ plans and course information.
- **WRONG**  The students search for academic advising, degree  $\blacktriangleright$ plans, and course information.

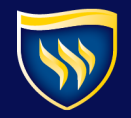

### **MISTAKE #3 MATCHING YOUR SECTION TITLE TO YOUR NEWS STORY TITLE**

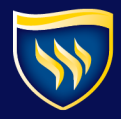

#### **SECTION TITLE & NEWS STORY TITLE**

 $\blacktriangleright$ 

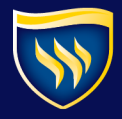

## **MISTAKE #4 FINDING YOUR SECTION**

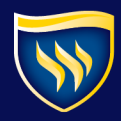

### **FOLLOW THE PATH**

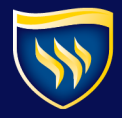

## **MISTAKE #5 ADDING CANONICAL LINKS**

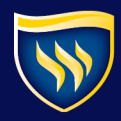

#### **YOU FOLLOW THE PATH AGAIN**

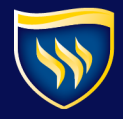

## **MISTAKE #6 ADD LINKS AS A SECTION LINK**

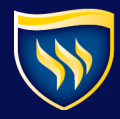

#### **HOW TO ADD A SECTION LINK**

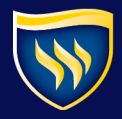

## **MISTAKE #7 COPYING & PASTING CONTENT**

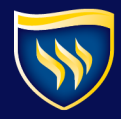

#### **FROM WORD…**

 $\blacktriangleright$ 

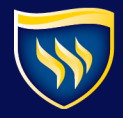

### **MISTAKE #8 ADDING YOUR NEWS STORY TO THE CATEGORY ARCHIVE**

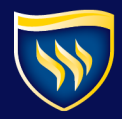

#### **NEWS CATEGORY ARCHIVES**

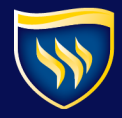

## **MISTAKE #9 FORGETTING YOUR PAGE TITLE**

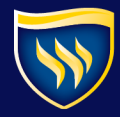

#### **WHEN ADDING A NEW SECTION**

 $\blacktriangleright$ 

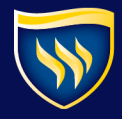

### **MISTAKE #10 ADDING A NEW SECTION WITHOUT CONTENT**

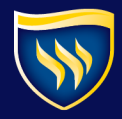

#### **SECTIONS GO LIVE WITHOUT APPROVAL**

 $\blacktriangleright$ 

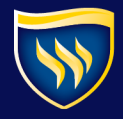

# **HOW TO AVOID WEBSITE "MISTAKES"**

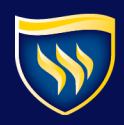

#### **TIPS TO AVOID "MISTAKES"**

- 1. Use your training manual as a reference  $\blacktriangleright$
- 2. Strategize with others  $\blacktriangleright$
- 3. Brainstorm with us!  $\blacktriangleright$
- 4. Use our checklists or make your own!  $\blacktriangleright$
- 5. Contribute more often **practice** makes perfect $\blacktriangleright$

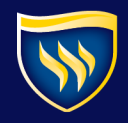

# **HOW TO MAKE UPDATING YOUR WEBSITE MORE FUN!**

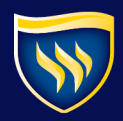

### **MAKE UPDATING THE WEBSITE FUN**

- $\blacktriangleright$ 1. Collaborate with your team
- 2. Think through your strategy & research  $\blacktriangleright$
- 3. Work with us to track your results  $\blacktriangleright$ Success is contagious! $\blacktriangleright$

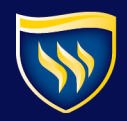

# **QUESTIONS?**

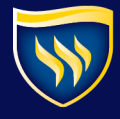

# **ROCKSTAR WINNERS!**

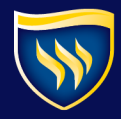

#### **AND THE WINNERS ARE…**

Amber Coronado, 34 website updates  $\blacktriangleright$ 

- Amber Procter-Willman, 18 website updates Þ
- Marcel Kerr, 11 website updates $\blacktriangleright$

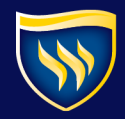

# **THANKS!**

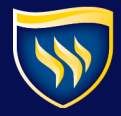